### **-- 4**

### ผลการประเมิน

.

ผลการวิเคราะห์ข้อมูลในการประเมินโครงการการบริหารงานบำรุงทางเชิงรุกโดยประชาชนมี ี ส่วนร่วม แขวงการทางพิษณุโลก สำนักทางหลวงที่ 4 (พิษณุโลก) กรมทางหลวง กระทรวงคมนาคม มี 5 ตคน ดังนี้

ตอนที่ 1 สถานะภาพผู้เข้าร่วมโครงการการบริหารงานบำรุงทางเชิงรุกโดยประชาชน ี่ มีส่วนร่วม แขวงการทางพิษณุโลก สำนักทางหลวงที่ 4 (พิษณุโลก) กรมทางหลวง กระทรวง คมบาคม

ตอนที่ 2 ผลการประเมินปฏิกิริยา (Reaction) ความพึงพอใจของประชาชนที่มีต่อการ ดำเนินงานตามโครงการการบริหารงานบำรุงทางเชิงรุกโดยประชาชนมีส่วนร่วม แขวงการทาง ี่ พิษณุโลก สำนักทางหลวงที่ 4 (พิษณุโลก) กรมทางหลวง กระทรวงคมนาคม

ตอนที่ 3 ผลการประเมินความรู้ (Learning) ของประชาชนที่เข้ารับการอบรมตาม โครงการการบริหารงานบำรุงทางเชิงรุกโดยประชาชนมีส่วนร่วม แขวงการทางพิษณุโลก ้ สำนักทางหลวงที่ 4 (พิษณุโลก) กรมทางหลวง กระทรวงคมนาคม

ตอนที่ 4 ผลการประเมินพฤติกรรม (Behavior) ของประชาชน ในการนำความรู้ไปใช้ ปฏิบัติงานตามโครงการการบริหารงานบำรุงทางเชิงรุก โดยประชาชนมีส่วนร่วม แขวงการทาง พิษณุโลก สำนักทางหลวงที่ 4 (พิษณุโลก) กรมทางหลวง กระทรวงคมนาคม

การสัมภาษณ์พฤติกรรม (Behavior) ของประชาชนในการนำความรู้ไปใช้ ปฏิบัติงานตามโครงการการบริหารงานบำรุงทางเชิงรุก โดยประชาชนมีส่วนร่วม แขวงการทาง พิษณุโลก สำนักทางหลวงที่ 4 (พิษณุโลก) กรมทางหลวง กระทรวงคมนาคม

ตอนที่ 5 ผลการประเมินผลลัพธ์ (Results) ของประชาชนที่มีต่อแขวงการทางพิษณุโลก ตามโครงการการบริหารงานบำรุงทางเชิงรุก โดยประชาชนมีส่วนร่วม แขวงการทางพิษณุโลก สำนักทางหลวงที่ 4 (พิษณุโลก) กรมทางหลวง กระทรวงคมนาคม

ี การสัมภาษณ์ผลลัพธ์ (Results) ของประชาชนที่มีต่อแขวงการทางพิษณุโลก ตามโครงการการบริหารงานบำรุงทางเชิงรุก โดยประชาชนมีส่วนร่วม แขวงการทางพิษณุโลก ้ สำนักทางหลวงที่ 4 (พิษณุโลก) กรมทางหลวง กระทรวงคมนาคม

ผลการวิเคราะห์ข้อมูลในการประเมินโครงการการบริหารงานบำรุงทางเชิงรุกโดยประชาชนมี ส่วนร่วม แขวงการทางพิษณุโลก สำนักทางหลวงที่ 4 (พิษณุโลก) มีดังนี้

ตอนที่ 1 สถานะภาพประชาชนที่เข้าร่วมโครงการการบริหารงานบำรุงทางเชิงรุก โดย ประชาชนมีส่วนร่วม แขวงการทางพิษณุโลก สำนักทางหลวงที่ 4 (พิษณุโลก) ึกรมทางหลวง กระทรวงคมนาคม

ตาราง 2 แสดงสถานะภาพประชาชนที่เข้าร่วมโครงการการบริหารงานบำรุงทางเชิงรุก โดยประชาชนมีส่วนร่วม แขวงการทางพิษณุโลก สำนักทางหลวงที่ 4 (พิษณุโลก) ึกรมทางหลวง กระทรวงคมนาคม

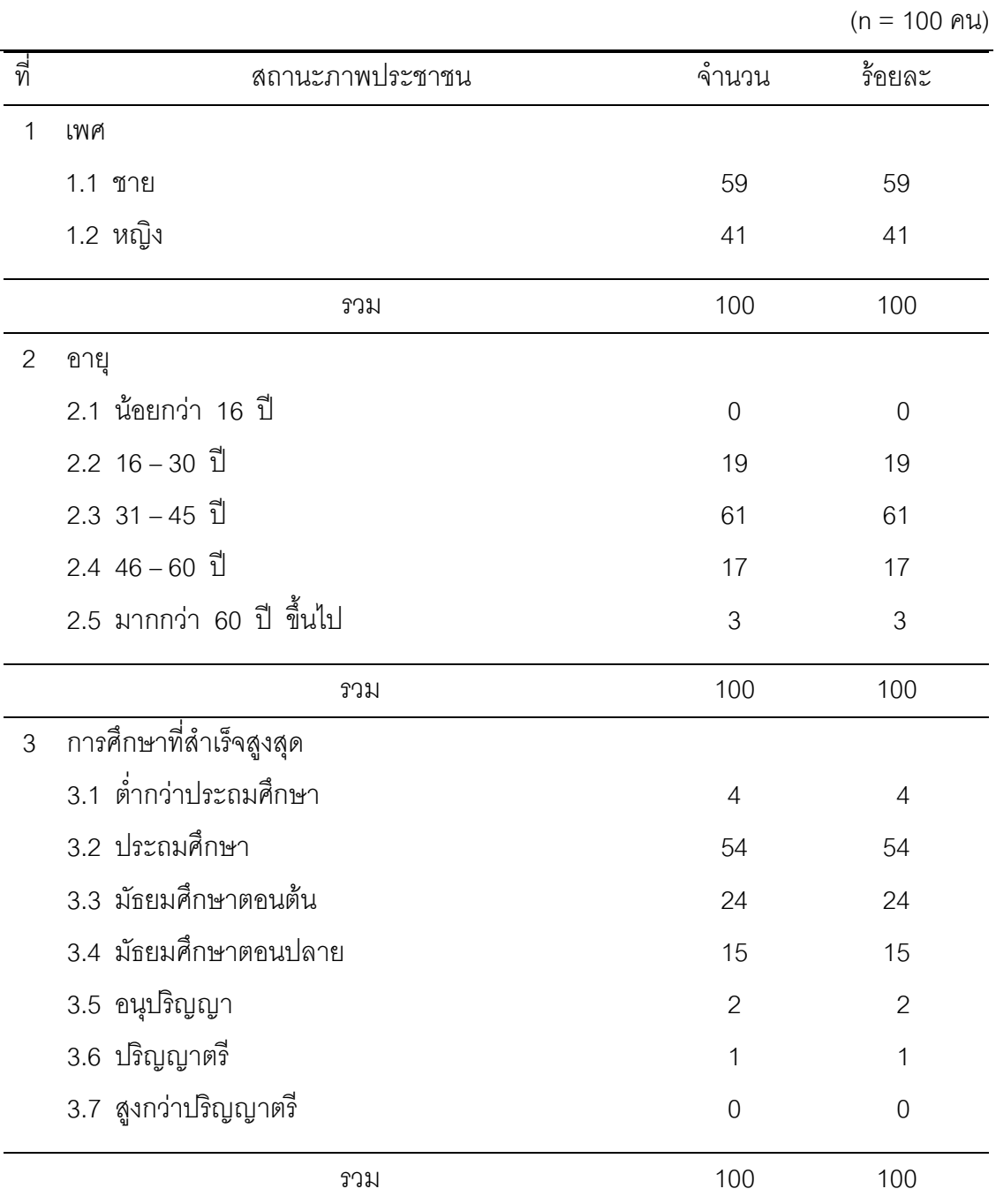

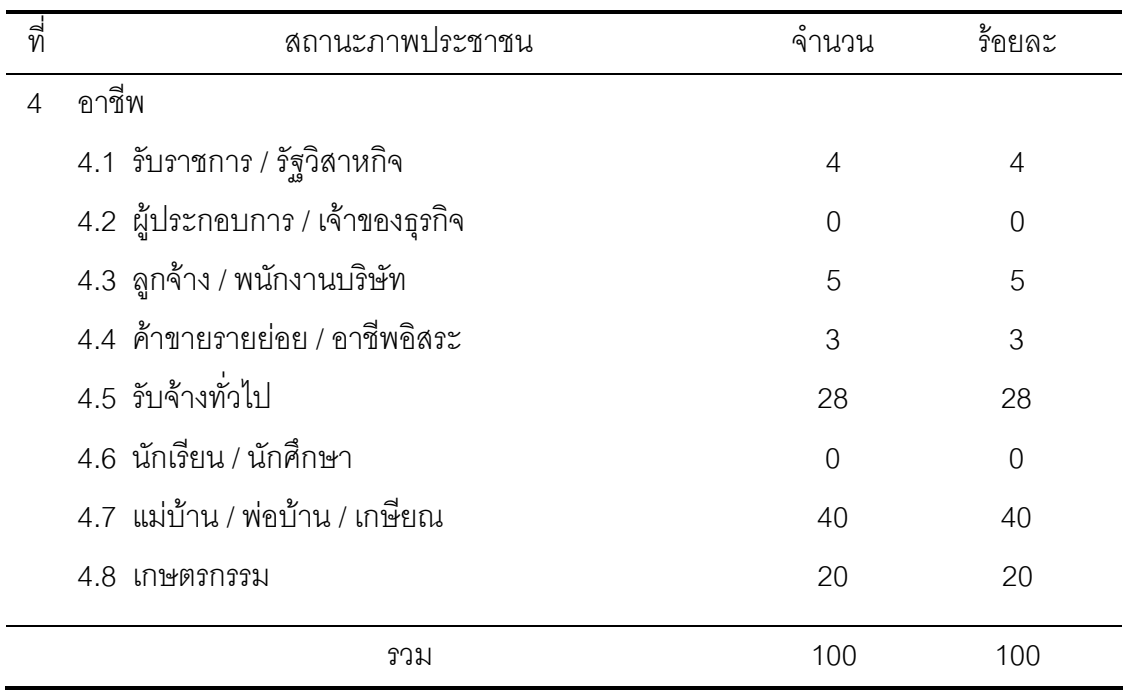

จากตาราง 2 สถานะภาพประชาชนที่เข้าร่วมโครงการการบริหารงานบำรุงทางเชิงรุก โดยประชาชนมีส่วนร่วม แขวงการทางพิษณุโลก ลำนักทางหลวงที่ 4 (พิษณุโลก) กรมทางหลวง กระทรวงคมนาคม ดังนี้

ด้านเพศ พบว่า ประชาชนที่เข้าร่วมโครงการ ส่วนใหญ่เป็นเพศชาย มากที่สุด (ร้อยละ 59.00) และรองลงมาเป็นเพศหญิง (ร้อยละ 41) ตามลำดับ

ด้านอายุ พบว่า ประชาชนที่เข้าร่วมโครงการ ส่วนใหญ่มีอายุตั้งแต่ 16 ปี ขึ้นไป โดยเป็น กลุ่มที่มีช่วงอายุ 31 – 45 ปี มากที่สุด (ร้อยละ 58) และรองลงมาช่วงอายุ 16 – 30 ปี (ร้อยละ 19) ช่วงอายุ 46 – 60 ปี (ร้อยละ 17) อายุมากกว่า 60 ปี (ร้อยละ 3) และไม่มีอายุน้อยกว่า 16 ปี ตามลำดับ

ด้านการศึกษา พบว่า ประชาชนที่เข้าร่วมโครงการ มีระดับการศึกษาตั้งแต่ระดับต่ำกว่า ประถมศึกษา จนถึงปริญญาตรี โดยส่วนใหญ่จะมีระดับการศึกษาระดับประถมศึกษา (ร้อยละ 54) ้ รองลงมามัธยมศึกษาตอนต้น และมัธยมศึกษาตอนปลาย ตามลำดับ (ร้อยละ 24 และ 15) และมี ี บางส่วนที่จบการศึกษาสูงสุดกว่า ระดับมัธยมศึกษาตอนปลาย คือ อนุปริญญาและปริญญาตรี (ร้อยละ 20 และ 10) และไม่มีระดับการศึกษาสูงกว่าปริญญาตรี

ด้านอาชีพ พบว่า ผู้เข้าร่วมโครงการส่วนใหญ่สอดคล้องกัน อาชีพของประชาชน ได้แก่ การประกอบอาชีพแม่บ้าน / พ่อบ้าน / เกษียณ รับจ้างทั่วไปและเกษตรกรรม (ประมาณร้อยละ 88) รองลงมาเป็นกลุ่มอาชีพรับราชการ / รัฐวิสาหกิจ และลูกจ้าง / พนักงานบริษัท (ประมาณร้อยละ 9)

ตอนที่ 2 ผลการประเมินปฏิกิริยา (Reaction) ความพึงพอใจของผู้ร่วมโครงการที่มีต่อ การดำเนินงานตามโครงการการบริหารงานบำรุงทางเชิงรุกโดยประชาชนมีส่วนร่วม **& ก - '(#ก " )ก- ! - 4 ('(#ก) ก- ! ก
-** 

ตาราง 3 แสดงผลการประเมินปฏิกิริยา (Reaction) ความพึงพอใจของผู้ร่วมโครงการที่มี ต่อการดำเนินงานตามโครงการการบริหารงานบำรุงทางเชิงรุก โดยประชาชน มีส่วนร่วม แขวงการทางพิษณุโลก สำนักทางหลวงที่ 4 (พิษณุโลก) ึกรมทางหลวง กระทรวงคมนาคม

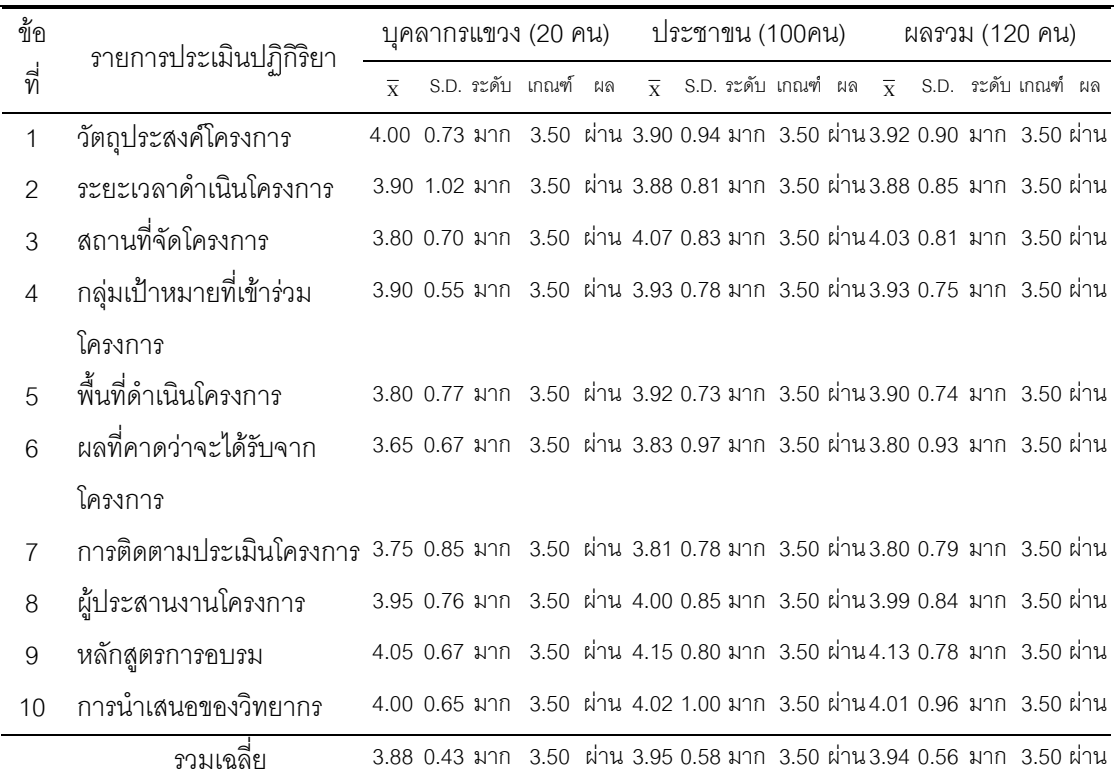

จากตาราง 3 ผลการประเมินปฏิกิริยา (Reaction) ความพึ่งพอใจของผู้ร่วมโครงการ ทั้งหมดที่มีต่อการดำเนินงานตามโครงการการบริหารงานบำรุงทางเชิงรุกโดยประชาชนมีส่วนร่วม แขวงการทางพิษณุโลก สำนักทางหลวงที่ 4 (พิษณุโลก) กรมทางหลวง กระทรวงคมนาคม โดย ภาพรวม พบว่า ผลการประเมินความพึ่งพอใจ ( $\overline{\mathrm{x}}$ = 3.94) อยู่ในระดับมาก เปรียบเทียบกับ เกณฑ์ ( ${\overline{\rm X}}$ = 3.50) พบว่า สูงกว่าเกณฑ์ ผลการประเมินผ่าน เมื่อพิจารณารายด้าน พบว่า ด้าน ความพึงพอใจสูงสุด ได้แก่ หลักสูตรการอบรม ( $\overline{\mathrm{X}}$  = 4.13) อยู่ในระดับมาก เปรียบเทียบกับเกณฑ์  $(\overline{{\bf X}}$ = 3.50) พบว่า สูงกว่าเกณฑ์ ผลการประเมินผ่าน รองลงมา ได้แก่ สถานที่จัดโครงการ  $(\overline{{\bf X}}=$ 4.03) การนำเสนอของวิทยากร ( $\overline{\mathrm{X}}\,=\,$  4.01) อยู่ในระดับมาก เปรียบเทียบกับเกณฑ์ ( $\overline{\mathrm{X}}$ = 3.50) พบว่า สูงก<sup>ิ</sup>ว่าเกณฑ์ ผลการประเมินผ่าน เช่นกัน ด้านความพึ่งพอใจต่ำสุด ได้แก่ ผลที่คาดว่าจะ ได้รับจากโครงการ  $(\overline{\mathrm{X}}\mathrm{=3.80})$  อยู่ในระดับมาก เปรียบเทียบกับเกณฑ์ ( $\overline{\mathrm{X}}\mathrm{=3.50})$  พบว่า สูงกว่า เกณฑ์ และผลการประเมินผ่าน

ผลการประเมินปฏิกิริยา (Reaction) ความพึ่งพอใจของบุคลากรแขวงการทางพิษณุโลก ที่มีต่อการดำเนินงานตามโครงการการบริหารงานบำรุงทางเชิงรุกโดยประชาชนมีส่วนร่วม แขวงการ ี ทางพิษณุโลก สำนักทางหลวงที่ 4 (พิษณุโลก) กรมทางหลวง กระทรวงคมนาคม โดยภาพรวม พบว่า ผลการประเมินความพึ่งพอใจ ( $\overline{\mathrm{X}}$  = 3.88) อยู่ในระดับมาก เปรียบเทียบกับเกณฑ์ ( $\overline{\mathrm{X}}$ = 3.50) พบว่า สูงกว่าเกณฑ์ และผลการประเมินผ่าน เมื่อพิจารณารายด้าน พบว่า ด้านความ พึงพอใจสูงสุด ได้แก่ หลักสูตรการอบรม ( $\overline{\mathrm{x}}$  = 4.05) อยู่ในระดับมาก เมื่อเปรียบเทียบกับเกณฑ์  $(\overline{\mathrm{X}}$ = 3.50) สูงกว่าเกณฑ์ ผลการประเมินผ่าน รองลงมา ได้แก่ วัตถุประสงค์โครงการ และการ นำเสนอของวิทยากร ( $\overline{\mathrm{X}}$  = 4.00) และผู้ประสานงานโครงการ ( $\overline{\mathrm{X}}$  = 3.95) อยู่ในระดับมาก เปรียบเทียบกับเกณฑ์ ( $\overline{\mathrm{X}}$ = 3.50) พบว่า สูงกว่าเกณฑ์ และผลการประเมินผ่าน เช่นกัน ด้าน ความพึงพอใจต่ำสุด ได้แก่ ผลที่คาดว่าจะได้รับจากโครงการ ( $\overline{\mathrm{x}}$  = 3.65) อยู่ในระดับมาก เปรียบเทียบกับเกณฑ์ ( $\overline{\mathrm{X}}$ = 3.50) พบว่า สูงกว่าเกณฑ์ และผลการประเมินผ่าน

ผลการประเมินปฏิกิริยา (Reaction) ความพึ่งพอใจของประชาชนที่มีต่อการดำเนินงาน ตามโครงการการบริหารงานบำรุงทางเชิงรุกโดยประชาชนมีส่วนร่วม แขวงการทางพิษณุโลก สำนัก ทางหลวงที่ 4 (พิษณุโลก) กรมทางหลวง กระทรวงคมนาคม โดยภาพรวม ผลการประเมินความ พึงพอใจ  $(\overline{\mathrm{X}}=3.95)$  อยู่ในระดับมาก เปรียบเทียบกับเกณฑ์ ( $\overline{\mathrm{X}}$ = 3.50) พบว่า สูงกว่าเกณฑ์ และผลการประเมินผ่าน เมื่อพิจารณารายด้าน พบว่า ด้านความพึ่งพอใจสูงสุด ได้แก่ หลักสูตร การอบรม ( $\overline{\mathrm{X}}$  = 4.15) อยู่ในระดับมาก เปรียบเทียบกับเกณฑ์ ( $\overline{\mathrm{X}}$ = 3.50) พบว่า สูงกว่าเกณฑ์ และผลการประเมินผ่าน รองลงมา ได้แก่ สถานที่จัดโครงการ ( $\overline{\mathrm{x}}$  = 4.07) และการนำเสนอของ วิทยากร  $(\overline{\mathrm{X}}=4.02)$  ) อยู่ในระดับมาก เปรียบเทียบกับเกณฑ์ ( $\overline{\mathrm{X}}$ = 3.50) พบว่า สูงกว่าเกณฑ์ ผลการประเมินผ่าน เช่นกัน ด้านความพึ่งพอใจต่ำสุด ได้แก่ วัตถุประสงค์โครงการ ( $\overline{\mathrm{X}}$  = 3.90) อยู่ในระดับมาก เปรียบเทียบกับเกณฑ์ ( $\overline{\mathrm{X}}$ = 3.50) พบว่า สูงกว่าเกณฑ์ และผลการประเมินผ่าน

ตอนที่ 3 ผลการประเมินความรู้ (Learning) ของประชาชนที่เข้ารับการอบรมตาม โครงการการบริหารงานบำรุงทางเชิงรุกโดยประชาชนมีส่วนร่วม แขวงการทางพิษณุโลก สำนักทางหลวงที่ 4 (พิษณุโลก) กรมทางหลวง กระทรวงคมนาคม

### ตาราง 4 แสดงผลการประเมินความรู้ (Learning) ของประชาชนที่เข้ารับการอบรมตาม โครงการการบริหารงานบำรุงทางเชิงรุกโดยประชาชนมีส่วนร่วม แขวงการทาง ีพิษณุโลก สำนักทางหลวงที่ 4 (พิษณุโลก) กรมทางหลวง กระทรวงคมนาคม

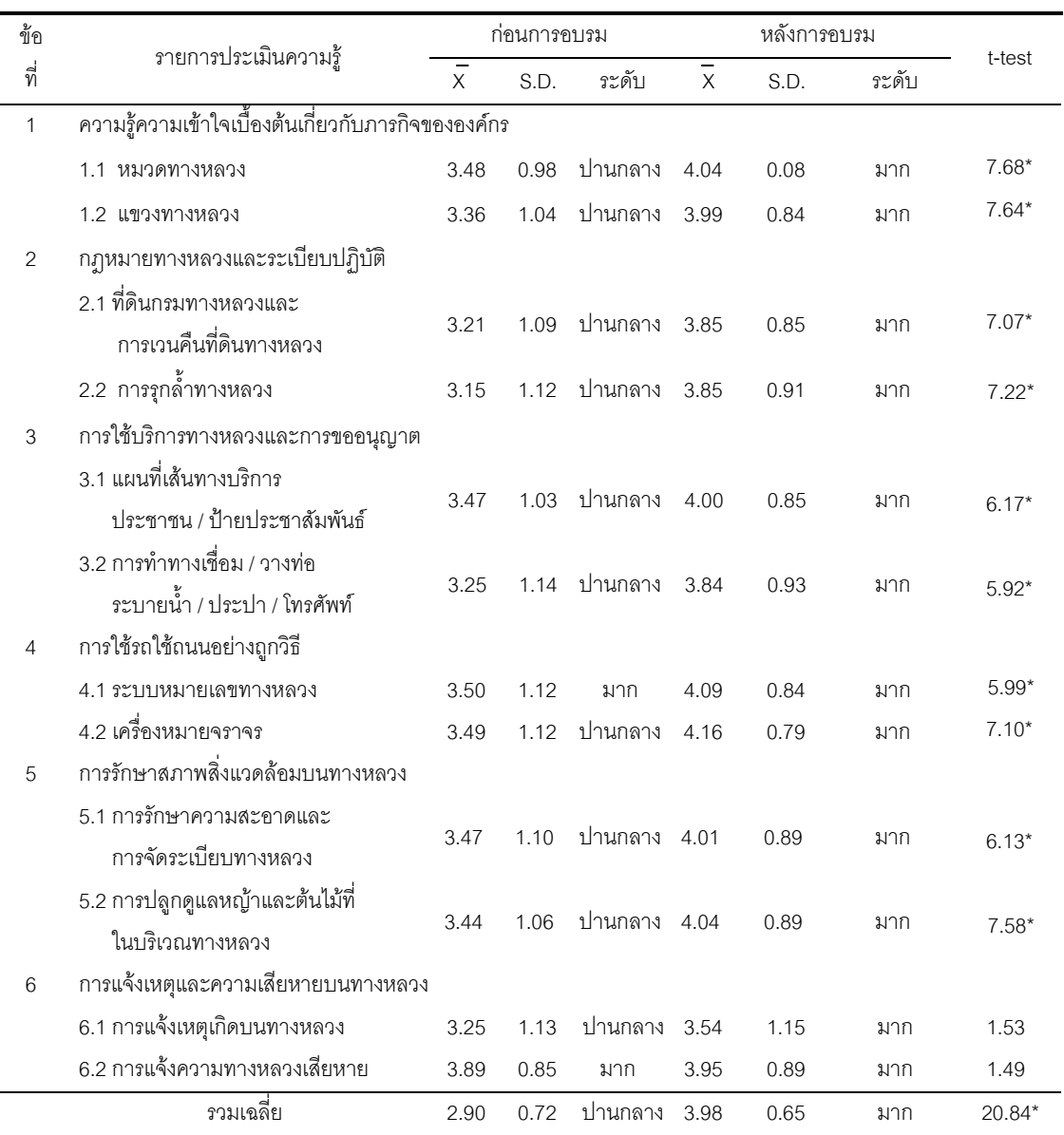

 $(n = 120$  คน)

\* มีนัยสำคัญทางสถิติที่ระดับ .05

จากตาราง 4 ผลการประเมินความรู้ (Learning) ของประชาชนที่เข้ารับการอบรมตาม โครงการการบริหารงานบำรุงทางเชิงรุกโดยประชาชนมีส่วนร่วม แขวงการทางพิษณุโลก สำนักทาง ี่ หลวงที่ 4 (พิษณุโลก) กรมทางหลวง กระทรวงคมนาคม ระหว่างก่อนการอบรมและหลัง ึการอบรมของประชาชน ที่เข้ารับการอบรม ข้ารับการอบรม ตามโครงการการบริหารงานบำรุงทางเชิงรุกโดย ี ประชาชนมีส่วนร่วม แขวงการทางพิษณุโลก สำนักทางหลวงที่ 4 (พิษณุโลก) กรมทางหลวง กระทรวงคมนาคม พบว่า ผลการประเมินความรู้ (Learning) หลังการอบรม ( $\overline{\mathrm{X}}$  = 3.98) สูงกว่าก่อนการอบรม  $(\overline{\mathrm{X}}=2.90)$  อย่างมีนัยสำคัญทางสถิติที่ระดับ .05

และเมื่อพิจารณาเป็นรายการ พบว่า ทุกรายการส่วนใหญ่ที่เป็นเนื้อหาความรู้ในการอบรม ในช่วงก่อนการอบรมและหลังการอบรม มีความแตกต่างกันอย่างมีนัยสำคัญทางสถิติที่ระดับ .05 เช่นกัน โดยประชาชนที่เข้ารับการอบรม จะต้องมีความรู้ความเข้าใจ หลังการอบรมสูงกว่าก่อน การอบรม ยกเว้น เรื่องการแจ้งเหตุและความเสียหายบนถนนทางหลวง ที่ประชาชนเห็นว่า มี ความรู้ความเข้าใจระหว่างก่อนการอบรมและหลังการอบรม ไม่แตกต่างกันอย่างมีนัยสำคัญทาง สถิติที่ระดับ 05

ตอนที่ 4 ผลการประเมินพฤติกรรม (Behavior) ของประชาชน ในการนำความรู้ไปใช้ ปฏิบัติงานตามโครงการการบริหารงานบำรุงทางเชิงรุก โดยประชาชนมีส่วนร่วม แขวงการทางพิษณุโลก สำนักทางหลวงที่ 4 (พิษณุโลก) กรมทางหลวง กระทรวง 

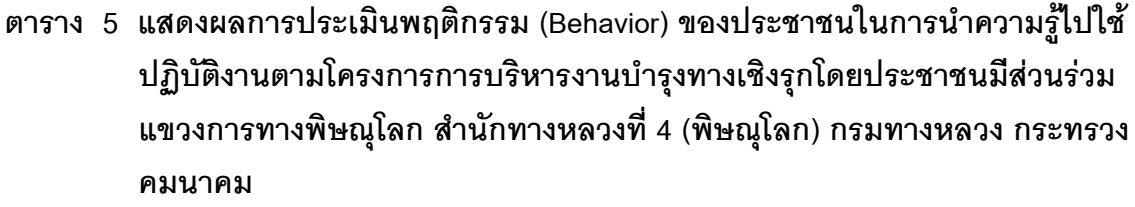

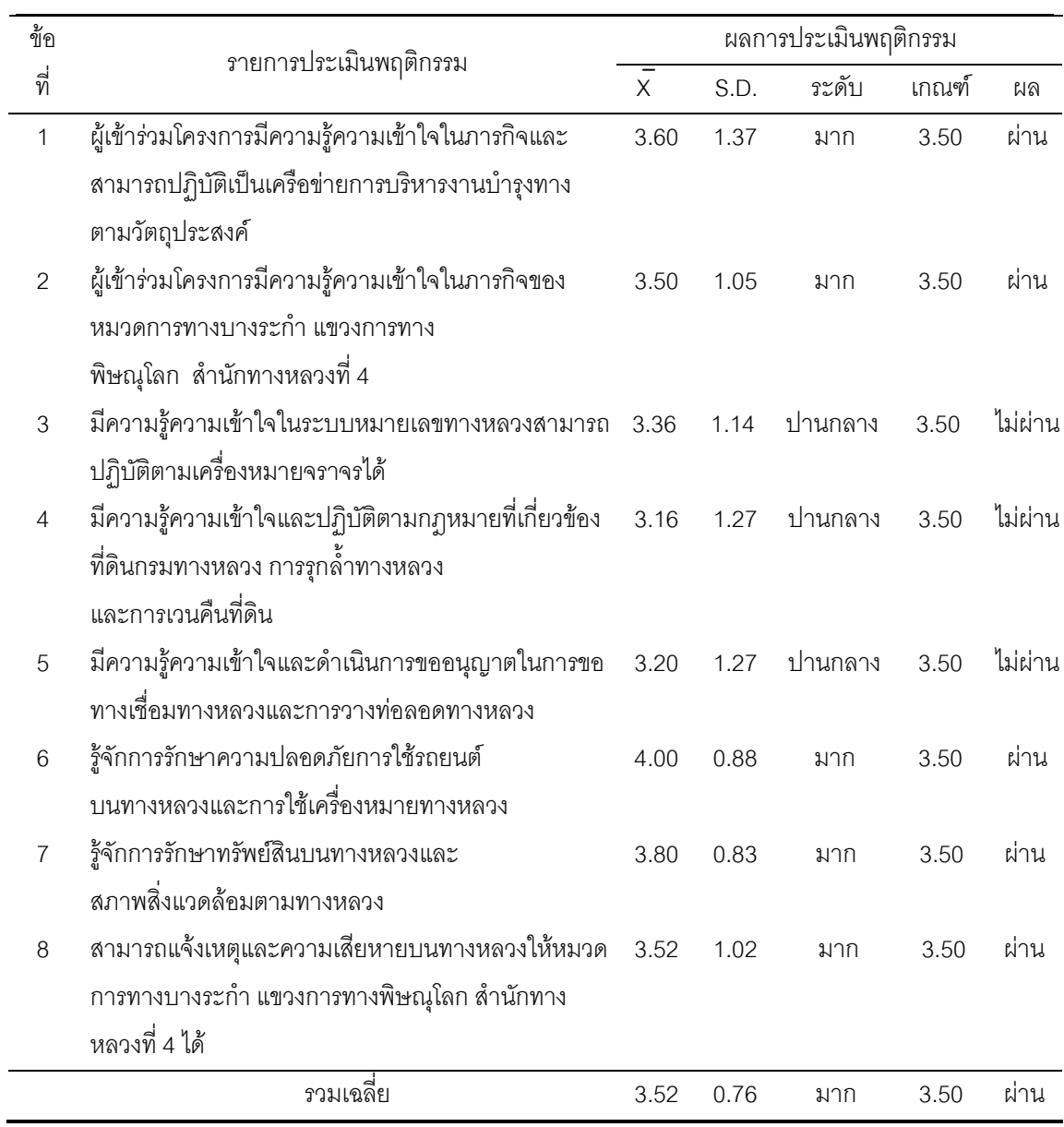

 $(n = 50)$ 

จากตาราง 5 ผลการประเมินพฤติกรรม (Behavior) ของประชาชน ในการนำความรู้ไป ใช้ปฏิบัติงานตามโครงการการบริหารงานบำรุงทางเชิงรุก โดยประชาชนมีส่วนร่วม แขวงการทาง ี พิษณุโลก สำนักทางหลวงที่ 4 (พิษณุโลก) กรมทางหลวง กระทรวงคมนาคม โดยภาพรวม พบว่า ผลการประเมินพฤติกรรม ได้ค่าเฉลี่ย ( $\overline{\mathrm{x}}$  = 3.52) อยู่ในระดับมาก เมื่อเปรียบเทียบกับ เกณฑ์  $(\overline{\mathrm{X}}$ = 3.50) พบว่า สูงกว่าเกณฑ์ และผลการประเมินผ่าน

 มื่อพิจารณาเป็นรายการ รายการพฤติกรรมสูงสุด ได้แก่ รู้จักการรักษาความปลอดภัย การใช้รถยนต์บนทางหลวง และการใช้เครื่องหมายทางหลวง ( $\overline{\mathrm{x}}$ = 4.00) อยู่ในระดับมาก เมื่อ เปรียบเทียบกับเกณฑ์ ( $\overline{\mathrm{X}}$  = 3.50) พบว่า สูงกว่าเกณฑ์ และผลการประเมินผ่าน รองลงมา ได้แก่ รู้จักการรักษาทรัพย์สินบนทางหลวงและสภาพสิ่งแวดล้อมตามทางหลวง ( $\overline{\mathrm{x}}$ = 3.80) สามารถแจ้งเหตุและความเสียหายบนทางหลวงให้หมวดการทางบางระกำ แขวงการทางพิษณุโลก สำนักทางหลวงที่ 4 ได้ ( $\overline{\mathrm{X}}$ = 3.52) อยู่ในระดับมาก เมื่อเปรียบเทียบกับเกณฑ์ ( $\overline{\mathrm{X}}$  = 3.50) พบว่า สูงกว่าเกณฑ์ และผลการประเมินผ่าน เช่นกัน ด้านพฤติกรรมต่ำสุด ได้แก่ มีความรู้ ความเข้าใจและดำเนินการขออนุญาตในการขอทางเชื่อมทางหลวง และการวางท่อลอดทางหลวง  $(\overline{{\bf X}}$ = 3.20) อยู่ในระดับปานกลาง เมื่อเปรียบเทียบกับเกณฑ์ ( $\overline{{\bf X}}$ = 3.50) ต่ำกว่าเกณฑ์ และผล การประเมินไม่ผ่าน

## ตาราง 6 แสดงผลการสัมภาษณ์พฤติกรรม (Behavior) ของประชาชนในการนำความรู้ไปใช้ ปฏิบัติงาน ตามโครงการการบริหารงานบำรุงทางเชิงรุก โดยประชาชนมีส่วน ร่วม แขวงการทางพิษณุโลก สำนักทางหลวงที่ 4 (พิษณุโลก) กรมทางหลวง กระทรวงคมนาคม

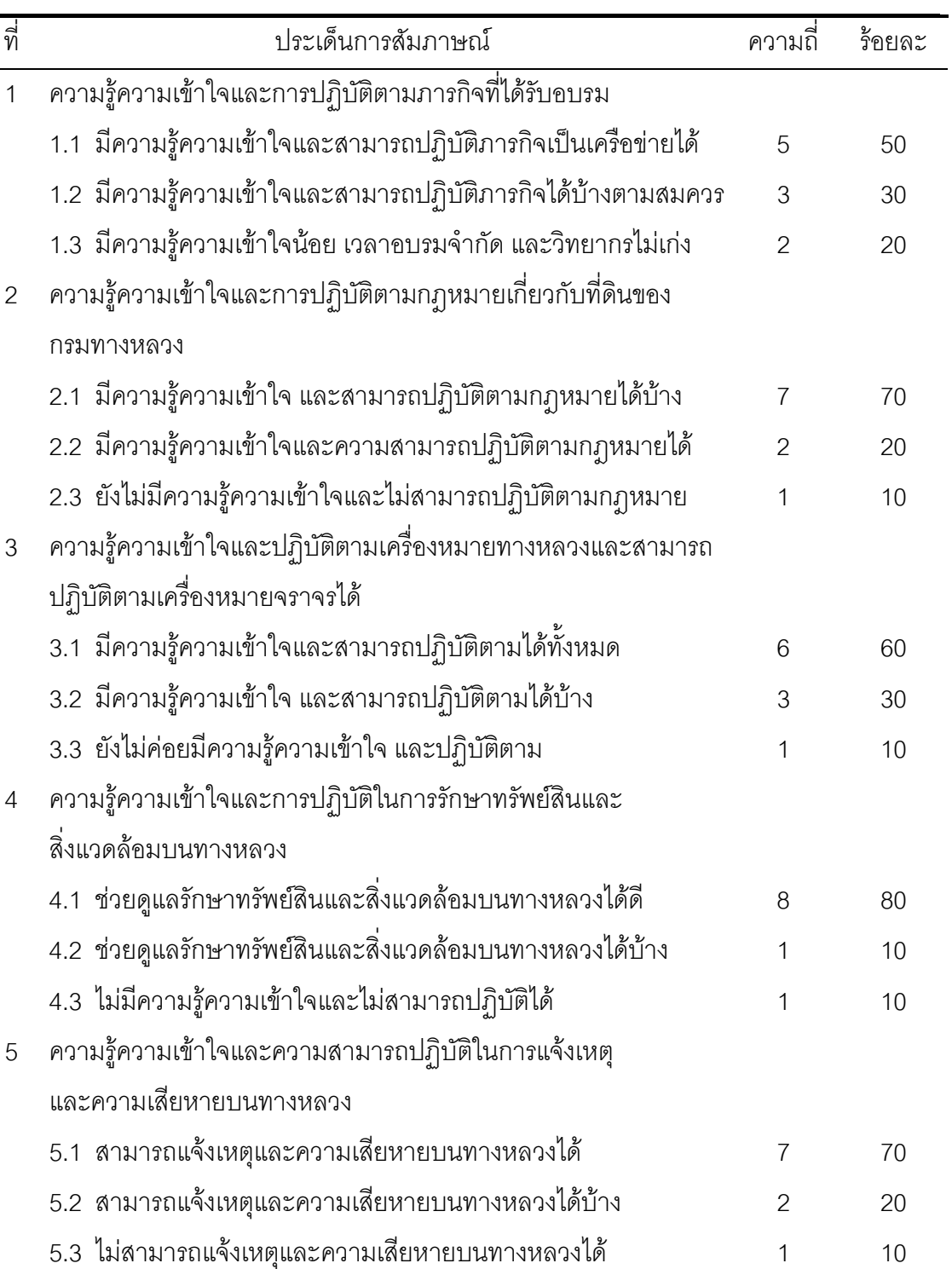

 $(n = 10)$ 

จากตาราง 6 ผลการสัมภาษณ์พฤติกรรม (Behavior) ของประชาชนในการนำความรู้ ไปใช้ปฏิบัติงานตามโครงการการบริหารงานบำรุงทางเชิงรุก โดยประชาชนมีส่วนร่วม แขวงการ ิทางพิษณุโลก สำนักทางหลวงที่ 4 (พิษณุโลก) กรมทางหลวง กระทรวงคมนาคม พบว่า

1. ความรู้ความเข้าใจและการปฏิบัติตามภารกิจที่ได้รับอบรม ประชาชนมีความเห็นว่า ้มีความรู้ความเข้าใจและสามารถปฏิบัติภารกิจเป็นเครือข่ายได้ ร้อยละ 50 มีความรู้ความเข้าใจ และสามารถปฏิบัติภารกิจได้บ้างตามสมควร ร้อยละ 30 และมีความรู้ความเข้าใจน้อย เวลาอบรม จำกัด และวิทยากรไม่เก่ง ร้อยละ 20 ตามลำดับ

่ 2. ความรู้ความเข้าใจและการปฏิบัติตามกฎหมายเกี่ยวกับที่ดินของกรมทางหลวง ประชาชน ้มีความเห็นว่า มีความรู้ความเข้าใจ และสามารถปฏิบัติ ตามกฎหมายได้บ้าง ร้อยละ 70 มีความรู้ ้ความเข้าใจและความสามารถปฏิบัติตามกฎหมายได้ ร้อยละ 20 และยังไม่มีความรู้ความเข้าใจและ ไม่สามารถปฏิบัติตามกฎหมาย ร้อยละ 10 ตามลำดับ

3. ความรู้ความเข้าใจและปฏิบัติตามเครื่องหมายทางหลวงและสามารถปฏิบัติตามเครื่อง-หมายจราจรได้ ประชาชนมีความเห็นว่า มีความรู้ความเข้าใจและสามารถปฏิบัติตามได้ทั้งหมด ้ร้อยละ 60.00 มีความรู้ความเข้าใจ และสามารถปฏิบัติตามได้บ้าง ร้อยละ 30 และยังไม่ค่อยมี ้ความรู้ความเข้าใจ และปฏิบัติตาม ร้อยละ 10 ตามลำดับ

4. ความรู้ความเข้าใจและการปฏิบัติในการรักษาทรัพย์สินและสิ่งแวดล้อมบนทางหลวง ประชาชนมีความเห็นว่า ช่วยดูแลรักษาทรัพย์สินและสิ่งแวดล้อมบนทางหลวงได้ดี ร้อยละ 80 ช่วย ้ดูแลรักษาทรัพย์สินและสิ่งแวดล้อมบนทางหลวงได้บ้าง ร้อยละ 10 และไม่มีความรู้ความเข้าใจ และไม่สามารถปฏิบัติได้ ร้อยละ 10 ตามลำดับ

5. ความรู้ความเข้าใจและความสามารถปฏิบัติในการแจ้งเหตุและความเสียหายบนทาง หลวง ประชาชนมีความเห็นว่า สามารถแจ้งเหตุและความเสียหายบนทางหลวงได้ ร้อยละ 70 ี่ สามารถแจ้งเหตุและความเสียหายบนทางหลวงได้บ้าง ร้อยละ 20 และไม่สามารถแจ้งเหตุและ ความเสียหายบนทางหลวงได้บ้าง ร้อยละ 10 ตามลำดับ

ี ตอนที่ 5 ผลการประเมินผลลัพธ์ (Results) ของประชาชนที่มีต่อแขวงการทางพิษณุโลก ตามโครงการการบริหารงานบำรุงทางเชิงรุก โดยประชาชนมีส่วนร่วม แขวงการทาง พิษณุโลก สำนักทางหลวงที่ 4 (พิษณุโลก) กรมทางหลวง กระทรวงคมนาคม

ตาราง 7 แสดงผลการประเมินผลลัพธ์ (Results) ของประชาชนที่มีต่อแขวงการทางพิษณุโลก ตามโครงการการบริหารงานบำรุงทางเชิงรุก โดยประชาชนมีส่วนร่วม แขวงการ ทางพิษณุโลก สำนักทางหลวงที่ 4 (พิษณุโลก) กรมทางหลวง กระทรวง คมนาคม

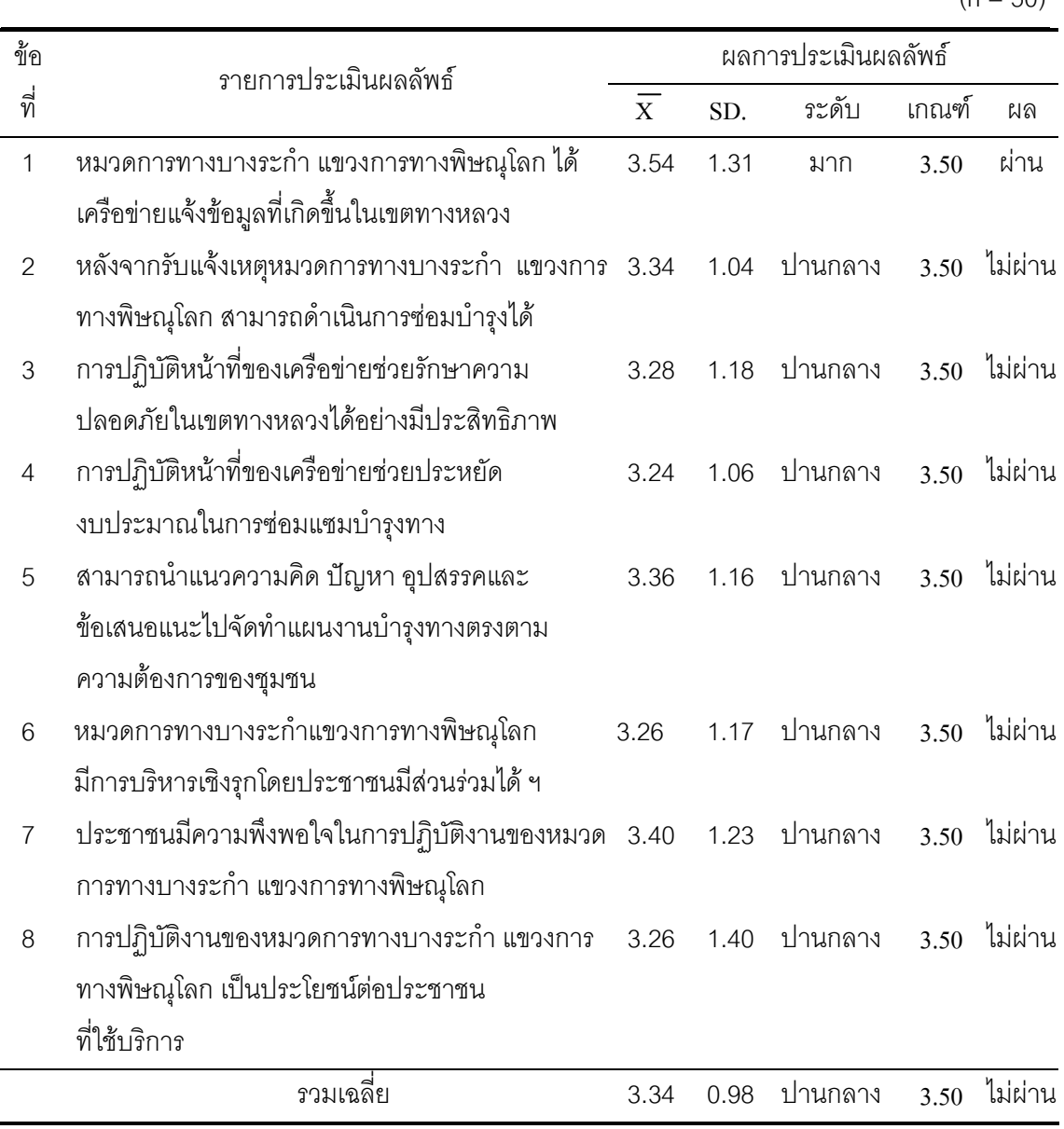

 $(n - 50)$ 

จากตาราง 7 ผลการประเมินผลลัพธ์ (Results) ของประชาชน ที่มีต่อแขวงการทาง พิษณุโลกตามโครงการการบริหารงานบำรุงทางเชิงรุก โดยประชาชนมีส่วนร่วม แขวงการทาง ี่ พิษณุโลก สำนักทางหลวงที่ 4 (พิษณุโลก) กรมทางหลวง กระทรวงคมนาคม โดยภาพรวม พบว่า ผลการประเมินผลลัพธ์ ( $\overline{\mathrm{X}}$ = 3.34) อยู่ในระดับปานกลาง เปรียบเทียบกับเกณฑ์( $\overline{\mathrm{X}}$ = 3.50) พบว่า ต่ำกว่าเกณฑ์ และผลการประเมินไม่ผ่าน

เมื่อพิจารณาเป็นรายการ พบว่า รายการผลลัพธ์สูงสุด ได้แก่ หมวดการทางบางระกำ แขวงการทางพิษณุโลก ได้เครือข่ายแจ้งข้อมูลที่เกิดขึ้นในเขตทางหลวง  $(\overline{\mathrm{X}}\mathrm{=3.54})$  อยู่ในระดับ มาก เปรียบเทียบกับเกณฑ์ ( $\overline{\mathrm{X}}$ = 3.50) พบว่า สูงกว่าเกณฑ์ และผลการประเมินผ่าน รองลงมา ได้แก่ ประชาชนมีความพึ่งพอใจในการปฏิบัติงานของหมวดการทางบางระกำ แขวงการทางพิษณุโลก  $(\overline{\mathrm{X}}$ = 3.40) สามารถนำแนวความคิด ปัญหา อุปสรรคและข้อเสนอแนะไปจัดทำแผนงานบำรุง ทางตรงตามความต้องการของชุมชน  $(\overline{\mathrm{X}}{} = 3.36)$  อยู่ในระดับปานกลาง เปรียบเทียบกับเกณฑ์  $(\overline{\mathrm{X}}$ = 3.50) พบว่า ต่ำกว่าเกณฑ์ และผลการประเมินไม่ผ่าน

# ตาราง 8 แสดงผลการสัมภาษณ์ผลลัพธ์ (Results) ของประชาชนที่มีต่อแขวงการทาง พิษณุโลกตามโครงการการบริหารงานบำรุงทางเชิงรุกโดยประชาชนมีส่วนร่วม แขวงการทางพิษณุโลก สำนักทางหลวงที่ 4 (พิษณุโลก) กรมทางหลวง กระทรวงคมนาคม

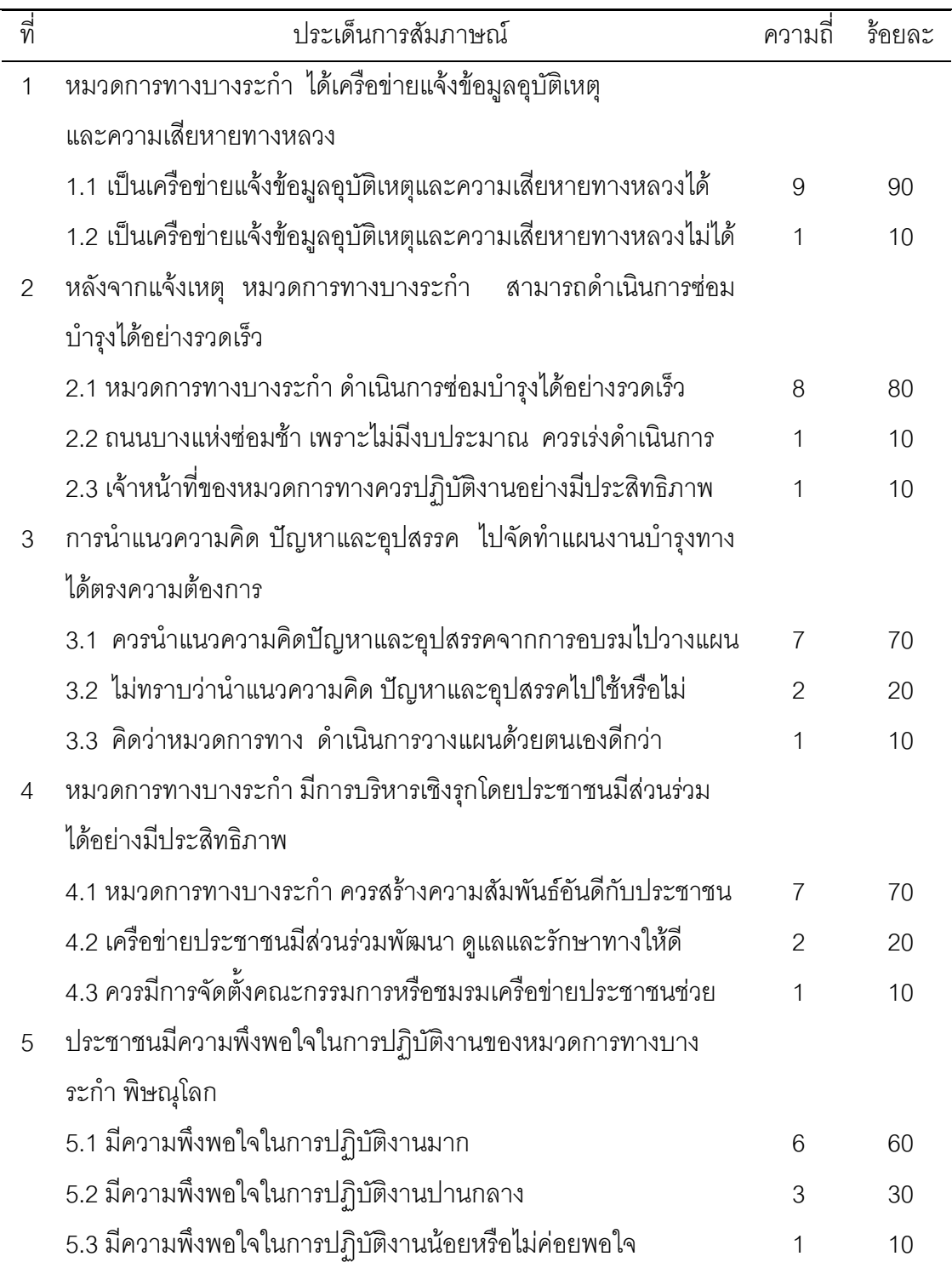

ี จากตาราง 8 ผลการสัมภาษณ์ ผลลัพธ์ของประชาชน ที่มีต่อโครงการในการนำความรู้ ไปใช้ปฏิบัติงานตามโครงการการบริหารงานบำรุงทางเชิงรุก โดยประชาชนมีส่วนร่วมแขวงการทาง ี พิษณุโลก สำนักทางหลวงที่ 4 (พิษณุโลก) กรมทางหลวง กระทรวงคมนาคม พบว่า

1. หมวดการทางบางระกำ ได้เครือข่ายแจ้งข้อมูลอุบัติเหตุและความเสียหายทางหลวง ประชาชน มีความเห็นว่า เป็นเครือข่ายแจ้งข้อมูลอุบัติเหตุและความเสียหายทางหลวงได้ ร้อยละ 90.00 และแจ้งไม่ได้ รักยละ 10 ตามลำดับ

2. หลังจากแจ้งเหตุแล้ว หมวดการทางบางระกำ สามารถดำเนินการซ่อมบำรุงได้อย่าง รวดเร็ว ประชาชน มีความเห็นว่า หมวดการทางบางระกำ ดำเนินการซ่อมบำรุงได้อย่างรวดเร็ว ้รัคยละ 80 ถนนบางแห่งซ่อมช้า เพราะไม่มีงบประมาณ ควรเร่งดำเนินการ รัคยละ 10 และ เจ้าหน้าที่ของหมวดการทางควรปฏิบัติงานอย่างมีประสิทธิภาพ ร้อยละ 10 ตามลำดับ

3. การนำแนวความคิด ปัญหาและอุปสรรค ไปจัดทำแผนงานบำรุงทางได้ตรงความต้อง ้ความต้องการ ประชาชน มีความเห็นว่า ควรนำแนวความคิดปัญหาและอุปสรรคจากการอบรมไป วางแผน ร้อยละ 70 ไม่ทราบว่านำแนวความคิด ปัญหาและอุปสรรคไปใช้หรือไม่ ร้อยละ 20 และ ์คิดว่าหมวดการทาง ดำเนินการวางแผนด้วยตนเคงดีกว่ารักยละ 10 ตามลำดับ

4. หมวดการทางบางระกำ มีการบริหารเชิงรุกโดยประชาชนมีส่วนร่วมได้อย่างมีประสิทธิ ภาพ ประชาชน มีความเห็นว่า หมวดการทางบางระกำ ควรสร้างความสัมพันธ์คันดีกับประชาชน ้ร้อยละ 70 เครือข่ายประชาชนมีส่วนร่วมพัฒนา ดูแลและรักษาทางให้ดี ร้อยละ 20 และควรมีการ ้จัดตั้งคณะกรรมการหรือชมรมเครือข่ายประชาชนช่วย ร้อยละ 10 ตามลำดับ

5. ประชาชนมีความพึ่งพอใจในการปฏิบัติงานของหมวดการทางบางระกำ พิษณุโลก ประชาชน มีความเห็นว่า มีความพึ่งพอใจในการปฏิบัติงานมาก ร้อยละ 60 มีความพึ่งพอใจใน การปฏิบัติงานปานกลาง ร้อยละ 30 และมีความพึงพอใจในการปฏิบัติงานน้อยหรือไม่ค่อยพอใจ ร้คยละ 10 ตามลำดับ